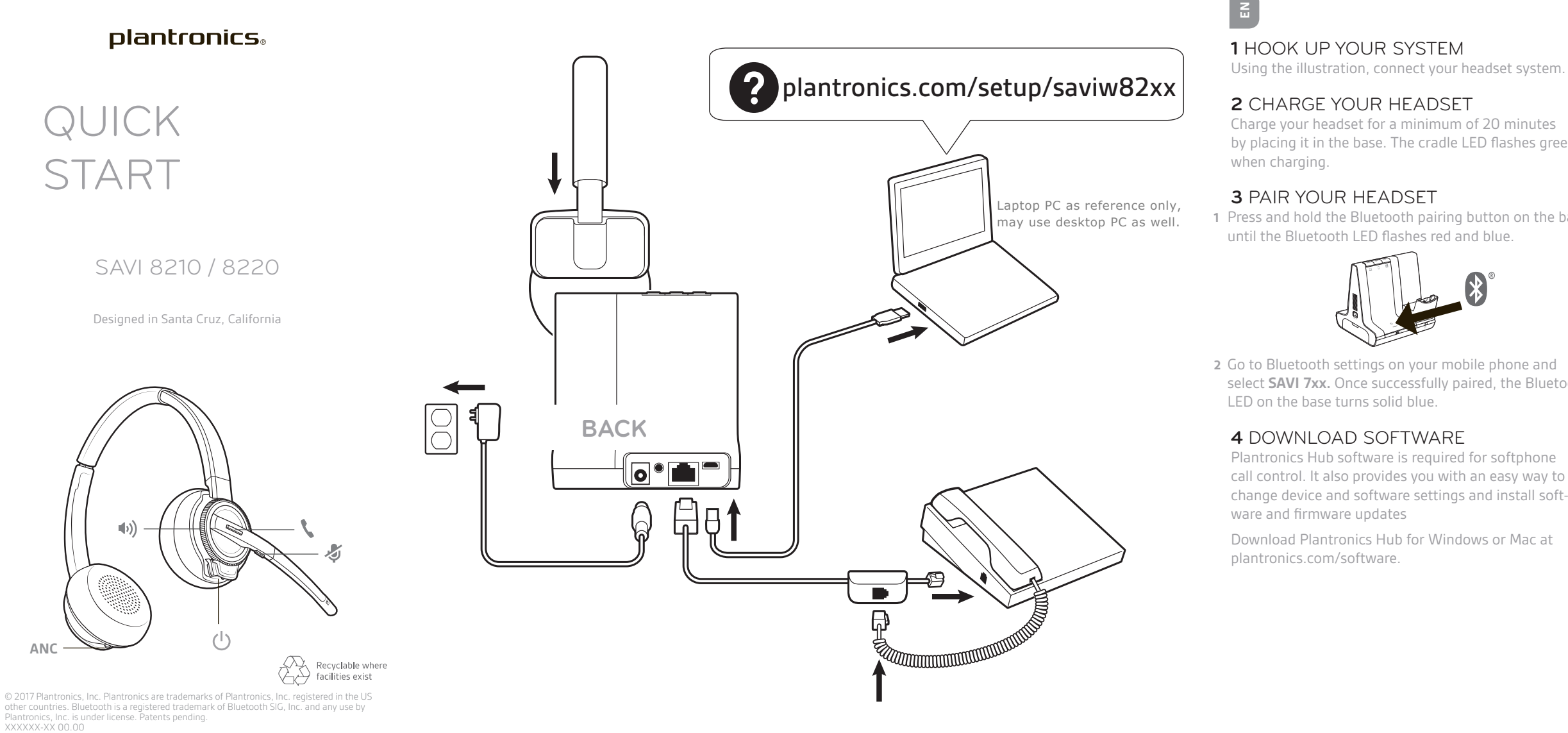

Savi 8210 / 8220 has a W8200B (may be followed by /A or /S) base and a W8210T/W8220T (may be followed by /A or /S) headset.

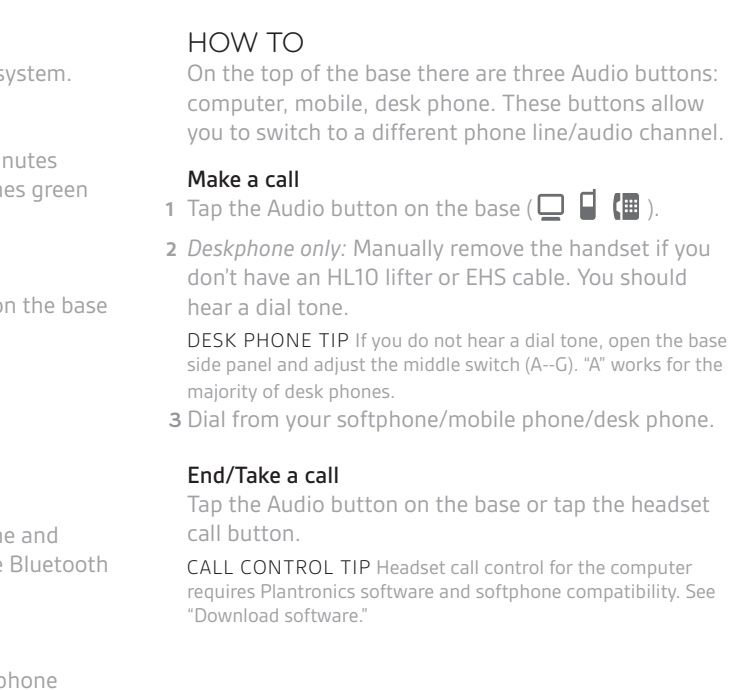